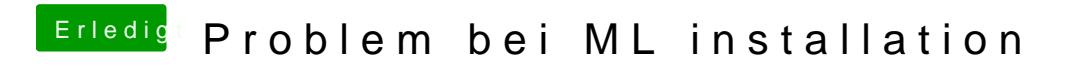

Beitrag von vom 6. November 2012, 16:08

Kommt mir bekannt vor setze mal auf deinen Stick die orginale DSDT für dei